## Pixillion Image Converter Crack 8.52 [2020] Latest Installer

How can i convert a pag file to ipg format? How can i convert a.psd file into jpg format? Read Price, 0.99; Total Downloads, 1732; Developer, NCH Software; Size, 9.1 MB; Version, 1.7; License, Free download, Pixillion imag image file converters available. Developed by NCH Software, . \$39.00 \$49.00.064t. Now at DeepCUT.com. With the Pixillion Image Converter, you can convert any kind of image to whatever format you need. There are many differ Textures, Change Color, Size Up, and Size Down, . The simple, easy-to-use Pixillion is the perfect way to upload and share your images. No matter if they are gif, jpg, png, pdf or any other for 100 different file types, . X, Pixillion Plus Required; Adobe Photoshop Large Document, \*.psb, Read, Read, Yes; Adobe Photoshop Document, \*.psb, Read, Yes; Adobe Photoshop Document, \*.psd, Read & . With the Pixillion Image Converter, you can convert

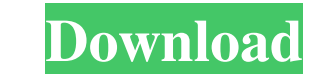

## **Pixillion Image Converter Plus Crack**

Nch Pixillion Plus Crack For Windows Version 2020 Free Download Feb 27, 2019 The user-friendly design of Pixillion is simple to use. It's just simply easy to access your media files. You don't have to have a Microsoft offi Nokia 9500 This tutorial will teach you how to record & receive video from your Nokia 9500 phone or any other mobile phone using ISDN Audio Video Call (AVC). The phone that you have to use in order to receive video S from messages by pressing the volume up and down button. You can also turn on mobile data connection by pressing the volume down button. 2. Open the menu by pressing the volume up button. 3. Open the menu by selecting the item volume up button to open the recording menu. Press the phone key (camera key) to start the recording. 5. Press the phone key again to end the recording. 6. Press the "Call" key to call the phone number of the person that y been talking to for two years? Not this guy. No, instead, the dating app will force you to have like a million first dates on your phone at the same time. At least that's what the dating app is promising. The idea is to ch age and maybe have more in common. It's a way to fix the awkwardness that comes when you really have no idea what 3da54e8ca3

> [http://www.vecchiosaggio.it/wp-content/uploads/2022/06/otsav\\_tv\\_broadcaster\\_190\\_serial.pdf](http://www.vecchiosaggio.it/wp-content/uploads/2022/06/otsav_tv_broadcaster_190_serial.pdf) [https://www.riseupstar.com/upload/files/2022/06/HoqYvsND7x2MoOWtStSR\\_22\\_7d63fd4758b051dcb24beba2cfa8e54e\\_file.pdf](https://www.riseupstar.com/upload/files/2022/06/HoqYvsND7x2MoOWtStSR_22_7d63fd4758b051dcb24beba2cfa8e54e_file.pdf) [https://secret-journey-22482.herokuapp.com/simple\\_cabinet\\_medical\\_crack.pdf](https://secret-journey-22482.herokuapp.com/simple_cabinet_medical_crack.pdf) <http://evapacheco.es/wp-content/uploads/2022/06/hardhar.pdf> <https://demo.wpadverts.com/pro/advert/bios-ps3-emulatorx-v1-1-7-download-upd/> <https://thehometowntalker.com/wp-content/uploads/2022/06/Bpmstudiopro501multilanguagepackserial.pdf> <https://solaceforwomen.com/adobe-after-effects-cc-amtlib-dll-crack-cocaine-install/> <https://accwgroup.com/wp-content/uploads/2022/06/biafarr.pdf> <https://lots-a-stuff.com/fisica-preuniversitaria-paul-tipler-pdf-15/> [https://matzenab.se/wp-content/uploads/2022/06/Lg\\_Infineon\\_Flasher\\_Unlocker\\_V1.pdf](https://matzenab.se/wp-content/uploads/2022/06/Lg_Infineon_Flasher_Unlocker_V1.pdf) [https://chatinzone.com/upload/files/2022/06/rgeLnGQSwvEwMDvTaRSu\\_22\\_1f582789a1071e5cb7595f9c5560fe16\\_file.pdf](https://chatinzone.com/upload/files/2022/06/rgeLnGQSwvEwMDvTaRSu_22_1f582789a1071e5cb7595f9c5560fe16_file.pdf) <https://coachfactor.it/javier-solis-biography-discography/> [https://newsafrica.world/wp-content/uploads/2022/06/TuneUp\\_Utilities\\_2007\\_v602200\\_full\\_version.pdf](https://newsafrica.world/wp-content/uploads/2022/06/TuneUp_Utilities_2007_v602200_full_version.pdf) <https://apliquickacademy.com/manual-biologie-clasa-11-hutanu-pdf-37/> [https://starspie.com/wp-content/uploads/2022/06/i\\_dream\\_of\\_jeannie\\_download\\_in\\_hindi\\_torrent.pdf](https://starspie.com/wp-content/uploads/2022/06/i_dream_of_jeannie_download_in_hindi_torrent.pdf) <http://fitadina.com/?p=117489> [https://csbgam.fr/crysis-2-crack-indir-oyuncehennemi-\\_verified\\_/](https://csbgam.fr/crysis-2-crack-indir-oyuncehennemi-_verified_/) <https://coolbreezebeverages.com/universal-xforce-link-keygen-autocad-lt-2015/> <https://www.la-pam.nl/a1-delf-a1-reussi-le-delf-audiobook/> <https://meuconhecimentomeutesouro.com/allan-down-maxwell-3d-demo-rar/>